# CADERNO

217

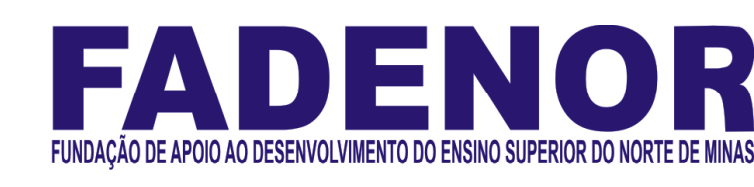

### CONCURSO PÚBLICO PARA PROVIMENTO DE CARGOS EFETIVOS DA PREFEITURA MUNICIPAL DE

## SÃO JOÃO DA PONTE – MG

**DENTISTA** 

### ORIENTAÇÕES

- 01 Este caderno contém questões do tipo múltipla escolha.
- 02 Verifique se o caderno contém falhas: folhas em branco, má impressão, páginas trocadas, numeração errada, etc. Encontrando falhas, levante a mão. O Fiscal o atenderá e trocará o seu caderno.
- 03 Não marque mais de uma resposta para a mesma questão, nem deixe nenhuma delas sem resposta. Se isso acontecer, a resposta não será computada.
- 04 Para marcar as respostas, use preferencialmente caneta esferográfica com tinta azul ou preta. **NÃO** utilize caneta com tinta vermelha. Assinale a resposta certa, preenchendo toda a área da bolinha.
- 05 Tenha cuidado na marcação da Folha de Respostas, pois ela não será substituída em hipótese alguma.
- 06 Confira e assine a Folha de Respostas, antes de entregá-la ao Fiscal. NA FALTA DA ASSINATURA, A SUA PROVA SERÁ ANULADA.
- 07 Não se esqueça de assinar a Lista de Presenças.

#### DURAÇÃO DESTAS PROVAS: TRÊS HORAS

OBS.: Candidatos com cabelos longos deverão deixar as orelhas totalmente descobertas durante a realização das provas. É proibido o uso de boné.

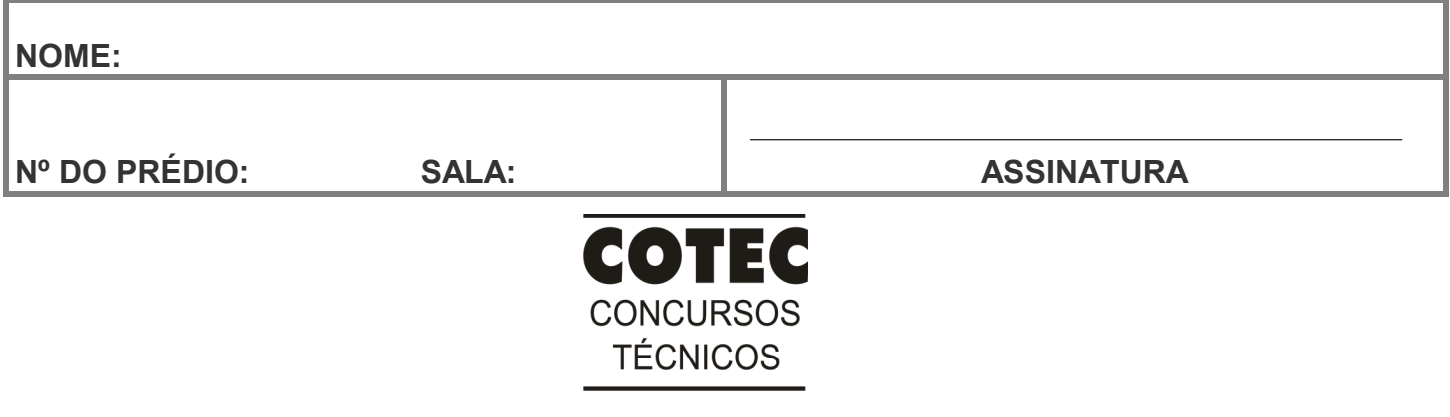

#### PROVA DE CONHECIMENTOS ESPECÍFICOS Questões numeradas de 01 a 10

#### QUESTÃO 01

São princípios doutrinários do SUS:

- A) Regionalização, Hierarquização, Comando Único.
- B) Descentralização, Controle Social, Participação Social.
- C) Resolutividade, Integralidade, Complementaridade do setor privado.
- D) Universalidade, Integralidade, Equidade.
- E) Participação Social, Integralidade, Resolutividade.

#### QUESTÃO 02

Após a manipulação e inserção do Cimento de Ionômero de Vidro Restaurador na cavidade, a superfície do mesmo deve ser recoberta com uma matriz de poliéster por em torno de 5 minutos, para:

- A) Proteger o material apenas da perda de água durante a presa inicial.
- B) Proteger o material do ganho ou perda de água durante a presa inicial.
- C) Proteger o material apenas do ganho de água durante a presa inicial.
- D) Auxiliar na liberação do flúor durante a presa inicial.
- E) A superfície se tornar opaca e quebradiça após a presa inicial.

#### QUESTÃO 03

Considerada uma desordem autoimune crônica sistêmica que envolve principalmente as glândulas salivares e lacrimais, resultando em xerostomia e xeroftalmia. O diagnóstico da patologia relatada é:

- A) Sialorreia.
- B) Cisto do ducto salivar.
- C) Síndrome de Sjögren.
- D) Sialometaplasia necrosante.
- E) Sialoadenose.

#### QUESTÃO 04

Em 1962, a American Society of Anesthesiologists (ASA) adotou o que é atualmente designado como sistema de classificação do estado físico (ASA PS). Esse sistema constitui um meio de estimar o risco médico apresentado pelo paciente que será submetido a um procedimento cirúrgico. Relacione corretamente a classificação ASA na primeira coluna com a sua definição na segunda coluna:

- 1 ASA 1
- ( ) Cuidados odontológicos eletivos não são contraindicados, embora o paciente apresente um risco aumentado durante o tratamento.
- 2 ASA 2 3 - ASA 3
- 4 ASA 4 5 - ASA 5
- ( ) É um excelente candidato a cuidados cirúrgicos ou dentários eletivos, com risco mínimo de vir a apresentar um evento médico adverso durante o tratamento.
- ( ) Cuidados odontológicos eletivos se justificam, com um risco minimamente aumentado para o paciente durante o tratamento. O dentista deve, porém, considerar possíveis modificações do tratamento.
- ( ) O dentista deve adiar um cuidado odontológico eletivo até que a condição física do paciente tenha melhorado para uma classificação menor.
- ( ) Os pacientes, nessa categoria, estão quase sempre hospitalizados e em estado terminal de doença, e é um sinal vermelho em relação ao cuidado odontológico.

Assinale a alternativa que contém a sequência CORRETA.

- A) 3, 2, 5, 4, 1.
- B) 3, 1 ,2, 4, 5.
- C) 5, 4, 2, 1, 3.
- D) 1, 3, 4, 3, 5.
- E) 3, 2, 1, 5, 4.

#### QUESTÃO 05

Analise os níveis de prevenção a seguir e assinale a alternativa CORRETA.

- A) Proteção Específica: consiste em se detectar o mais rápido possível problemas que não puderam ser evitados e proporcionar um tratamento precoce para impedir o agravamento da doença.
- B) Diagnóstico Precoce e Tratamento Imediato: aplicação de métodos específicos de proteção contra um determinado agente ou doença. São métodos de resistência à ação direta das doenças.
- C) Limitação do Dano: atua nos problemas para os quais inexistem meios preventivos adequados nos níveis anteriores e que evoluíram até a perda de determinadas funções orgânicas. A ação preventiva, nesse caso, consiste em recuperar a função perdida.
- D) Reabilitação: inclui o tratamento especializado de doenças já instaladas para impedir danos maiores.
- E) Promoção de Saúde: refere-se a uma ação inespecífica, ligada à melhoria nas condições de vida em geral, do meio ambiente, alimentação, educação, vestuário, lazer etc. Está relacionada normalmente a uma ação política governamental.

A Lei que dispõe sobre a participação da comunidade na gestão do Sistema Único de Saúde (SUS) e sobre as transferências intergovernamentais de recursos financeiros na área da saúde e dá outras providências, é a

- A) Lei N.º 8.080, de 19 de setembro de 1990.
- B) Lei N.º 8.142, de 28 de dezembro de 1990.
- C) Lei N.º 8.689, de 27 de julho de 1993.
- D) Lei N. $^{\circ}$  6.439, de 1. $^{\circ}$  de setembro de 1977.
- E) Lei N.º 12.864, de 24 de setembro de 2013.

#### QUESTÃO 07

As áreas anestesiadas por esse nervo são as polpas do primeiro e segundo pré-molares superiores, raiz mesiovestibular do primeiro molar superior e os tecidos periodontais vestibulares e osso sobre esses mesmos dentes. O enunciado resume o bloqueio do nervo:

- A) Alveolar Superior Posterior.
- B) Infraorbitário.
- C) Alveolar Superior Médio.
- D) Palatino Maior.
- E) Nasopalatino.

#### QUESTÃO 08

Assinale a seguir a alternativa que explica corretamente as principais diferenças entre as lesões fundamentais.

- A) A erosão tem perda tecidual do epitélio sem atingir tecido conjuntivo adjacente, já a úlcera tem perda de substância do epitélio com consequente exposição do conjuntivo subjacente.
- B) A vesícula é uma lesão elevada, com conteúdo sólido no interior do epitélio superior a 3 mm, já a bolha é uma lesão com conteúdo líquido inferior a 3 mm.
- C) O nódulo é uma lesão elevada com conteúdo líquido com até 3 cm, já o tumor é uma lesão com conteúdo sólido inferior a 3 cm.
- D) A mácula é uma alteração de cor com elevação ou depressão, já a pápula é uma elevação circunscrita de consistência viscosa.
- E) O hematoma é o extravasamento de sangue no tecido conjuntivo de cor azulada após traumatismo crônico, já a mácula é uma alteração de cor sem elevação e com depressão.

#### QUESTÃO 09

As características radiográficas da Amelogênese Imperfeita são:

- I Hipoplásica: radiopacidade igual ao do esmalte normal.
- II Hipocalcificada: a radiopacidade do esmalte é menor do que a da dentina, com aspecto de "roídos de traça".
- III Hipomaturada: radiopacidade do esmalte assemelha-se à da dentina, com aspecto de "neve".

São verdadeiras as alternativas:

- A) I, apenas.
- B) I e II, apenas.
- C) I e III, apenas.
- D) III, apenas.
- E) I, II e III, apenas.

#### QUESTÃO 10

É uma doença sintomática resultante da exposição ao vírus Epstein-Barr (EBV, HHV-4). A infecção ocorre usualmente pelo contato íntimo. A disseminação intrafamiliar é comum, e, quando uma pessoa é exposta, o EBV permanece no hospedeiro por toda a vida. Assinale corretamente a doença relatada.

- A) Mononucleose infecciosa.
- B) Citomegalovírus.
- C) Enterovirose.
- D) Herpesvírus simples.
- E) Varicela.

#### PROVA DE LÍNGUA PORTUGUESA Questões numeradas de 11 a 20

INSTRUÇÃO: Leia, com atenção, o texto a seguir para responder às questões que a ele se referem.

#### Sobre as coisas importantes

Já se vão seis meses desde que a pandemia nos fixou dentro de casa. A rotina que antes exigia movimentação e deslocamento, passou a pedir planejamento dentro de limites muito bem definidos. A casa passou a ser a fronteira da responsabilidade e o lugar seguro. Fomos impulsionados a olhar para ela com olhos de quem olha para um lar. A transformar o lugar de passagem do dia a dia em meio a tantas obrigações, em lugar de permanência. 5 Uma oportunidade preciosa de observá-lo e pensar se ele nos representa. 1

A casa onde moramos diz muito – senão quase tudo – sobre nós. Como dividimos os ambientes, que cor têm as paredes, se entra luz natural. Que espaço ocupamos, que espaço usamos, que objetos expomos. Diz muito sobre o que consumimos, como nos alimentamos, sobre nossas prioridades.

Durante os meses de quarentena, afinal, no contato íntimo com cada uma das particularidades desse lugar, 10 tivemos a chance de observar o que escolhemos colocar para dentro de nossas vidas, o que escolhemos consumir, como convivemos em família – se é que convivemos. Sorte de quem aproveitou essa chance. Transformar essa experiência desafiadora do isolamento em aprendizado é o pulo do gato. Disponível em: https://vidasimples.co/conviver/. Acesso em: 18 set. 2020. Adaptado.

#### QUESTÃO 11

A autora defende que:

- A) O confinamento afetou negativamente a convivência com nós mesmos e com nossos familiares.
- B) O período de quarenta representa uma oportunidade para reflexão sobre o que é importante em nossas vidas.
- C) A permanência em nossas casas só é uma boa experiência se for por uma escolha e não por uma necessidade.
- D) O longo tempo passado em nossas casas fez com que deixássemos de vê-la como um verdadeiro lar.
- E) A pandemia impediu-nos de colocar foco em nossas prioridades, uma vez que nos fixou dentro das nossas casas.

#### QUESTÃO 12

A alternativa que apresenta uma ressalva da autora em relação a uma afirmativa que ela própria faz é:

- A) "A casa onde moramos diz muito [...]". (Linha 6)
- B) "Que espaço ocupamos [...]". (Linha 07)
- C) "Diz muito sobre o que consumimos [...]". (Linhas 7-8)
- D) "[...] é o pulo do gato." (Linha 12)
- E) "[...] se é que convivemos." (Linha 11)

#### QUESTÃO 13

Na afirmativa "Transformar essa experiência desafiadora do isolamento em aprendizado é o pulo do gato." (linhas 11-12), a expressão "o pulo do gato" foi usada em sentido figurado. Quando se consultam dicionários da Língua Portuguesa, verifica-se que há vários significados dados para essa expressão. Tendo em vista as ideias apresentadas no texto, a expressão "o pulo do gato" pode ser adequadamente entendida como

- A) sabedoria.
- B) vivacidade.
- C) truque.
- D) engenhosidade.
- E) inovação.

#### QUESTÃO 14

Da afirmativa da autora "A casa passou a ser a fronteira da responsabilidade e o lugar seguro." (linhas 2-3), infere-se que o ato de ficar em casa representa:

- A) Responsabilizar-se pelas ações do outro.
- B) Encarcerar-se contra a própria vontade.
- C) Proteger-se de si mesmo e dos outros.
- D) Deixar de conviver com os outros.
- E) Preocupar-se com o outro e com nós mesmos.

Sobre a organização sintática do texto, assinale a alternativa CORRETA.

- A) O uso do pronome "se" antes do verbo, na primeira linha do texto, é facultativo, já que não há condição que torna esse uso obrigatório.
- B) A locução conjuntiva "desde que", usada na primeira linha do texto, tem o valor semântico de condição.
- C) Os travessões foram usados pela autora para separar retificações que ela faz em relação aos próprios argumentos.
- D) O verbo "ter", usado na linha 6, encontra-se acentuado por estar na terceira pessoa do singular, diferenciando-se da sua forma no plural.
- E) Os pronomes "lo" e "ele", presentes na linha 5, são referenciais, coesivos e foram usados para retomar o termo "dia a dia".

INSTRUÇÃO: Leia, com atenção, o texto a seguir para responder às questões que a ele se referem.

#### Slow content: por um conteúdo desacelerado

- [...] A pressa entrou por uma porta e o prazer saiu pela outra. Não há tempo para elaborar, nem para usufruir verdadeiramente. Usufruir, palavra linda, de origem latina que nasce da combinação de desfrutar e uso. Pela necessidade de sermos rápidos, na maioria das vezes, apenas usamos e deixamos de desfrutar, tirar real proveito. A velocidade mata o que valorizamos na essência. 1
- Tudo isso também diz respeito à produção de conteúdo. As receitas que dizem o quanto você deve publicar por dia, a multiplicação dos posts, as regras impostas por algoritmos não podem ser maiores que o seu prazer de criar e de partilhar. Como quem prepara um almoço de domingo, sabendo que não é sobre o horário que a comida estará na mesa e sim sobre sua felicidade em prepará-la e a oportunidade de oferecê-la às pessoas que se reúnem ao redor dela. Faça no seu tempo e apenas garanta que o que você produz está alinhado com o que você quer 10 realmente fazer e oferecer. Importa menos a velocidade e mais a direção [...] 5

Disponível em: https://vidasimples.co/transformar/page/2/. Acesso em: 18 set. 2020. Adaptado.

#### QUESTÃO 16

Para construir sua argumentação, o autor estabelece algumas relações entre as quais está a relação de oposição, construída pelos termos

- A) criação e partilha.
- B) pressa e prazer.
- C) quantidade e direção.
- D) velocidade e partilha.
- E) elaboração e prazer.

#### QUESTÃO 17

Considerando o trecho "Como quem prepara um almoço de domingo [...]" (linha 7), o elemento que o autor compara metaforicamente a "um almoço de domingo" é

- A) a produção de conteúdo.
- B) a velocidade do dia a dia.
- C) a quantidade de publicações.
- D) o conjunto de regras impostas.
- E) a multiplicação dos posts.

#### QUESTÃO 18

Sobre a organização sintática do texto, assinale a alternativa CORRETA.

- A) as vírgulas que foram usadas na linha 2 têm a função de separar o vocativo "palavra linda".
- B) os dois usos do sinal indicativo de crase (linhas 5 e 8) são explicados pela mesma regra.
- C) os verbos "Faça" e "garanta" (linha 9) formam orações que não possuem sujeito.
- D) os usos das vírgulas, na linha 3, são facultativos, portanto, poderiam ser dispensados.
- E) os três usos da palavra "que", na linha 9, têm a função de retomar um substantivo anterior.

#### Silêncio, por favor

- O ambiente é tenso. Há muitas vozes, sons artificiais, timbres monótonos, ruídos irritantes. Há barulhos e alertas. Também há o estrondo das redes sociais. Estamos imersos no caos sonoro. E mesmo quando procuramos lugares "silenciosos", levamos o barulho conosco. Aliás, quem hoje sai de casa sem celular? Quem caminha no parque sem fones de ouvido? 1
- Se acaso você se entristeceu com esse cenário, você pode estar pouco acompanhado. Há um contingente enorme de pessoas que prefere assim. Para esses o silêncio não é fácil. Precisam da confusão e do barulho, precisam falar e ouvir permanentemente, são prisioneiros do ruído físico e mental. E quem não aprecia esse cenário está na contramão. Tudo evolui no sentido contrário ao silêncio. Como se não bastasse o acesso fácil a todas as músicas do mundo, agora há os podcasts. A introspecção e a quietude necessária para ler um livro está perdendo 5
- 10 terreno para os audiobooks. Hoje o silêncio é cada vez mais raro, uma espécie de luxo.

Disponível em: https://vidasimples.co/colunistas/silencio-por-favor/. Acesso em: 18 set. 2020. Adaptado.

#### QUESTÃO 19

De acordo com o texto, é **CORRETO** afirmar que

- A) a evolução permite que a humanidade encontre a quietude.
- B) a maioria das pessoas prefere o silêncio ao caos sonoro.
- C) os que optam pelo caos sonoro estão na contramão da maioria.
- D) a minoria das pessoas prefere o silêncio ao caos sonoro.
- E) as novas tecnologias contribuem para diminuir o caos sonoro.

#### QUESTÃO 20

Sobre a organização sintática do texto, assinale a alternativa CORRETA.

- A) A vírgula usada na linha 5 é facultativa, já que intercala uma oração adverbial antecipada.
- B) O termo "aliás", usado na linha 3, introduz uma retificação da afirmação anterior.
- C) A palavras "se", nos dois usos (linha 5), têm a mesma função sintática e semântica.
- D) O verbo "haver", nos dois usos da linha 1, está no singular por se tratar de verbo impessoal.
- E) As aspas utilizadas na palavra "silenciosos" (linha 3) assinala uma citação direta.

#### PROVA DE NOÇÕES DE INFORMÁTICA Questões numeradas de 21 a 25

#### QUESTÃO 21

Você pode utilizar a barra de tarefas de forma a personalizá-la de várias maneiras: alterar a cor e o tamanho, fixar seus aplicativos favoritos nele, movê-lo em sua tela e reorganizar ou reorganizar botões da barra de tarefas. Entre os vários itens padrão disponíveis para personalização da barra de tarefas do Windows 10, marque a alternativa **CORRETA** 

- A) Desativar Firewall do Windows.
- B) Desativar a barra de tarefas.
- C) Ocultar a área de trabalho.
- D) Usar barra de tarefas no modo tablet.
- E) Usar botões pequenos na barra de tarefas.

Uma das opções de restauração de arquivos disponíveis no Windows 10 é lista de versões anteriores disponíveis do arquivo ou pasta. A lista incluirá os arquivos salvos em um backup (se você está usando o Backup do Windows para fazer backup de seus arquivos), bem como os pontos de restauração, se ambos estiverem disponíveis.

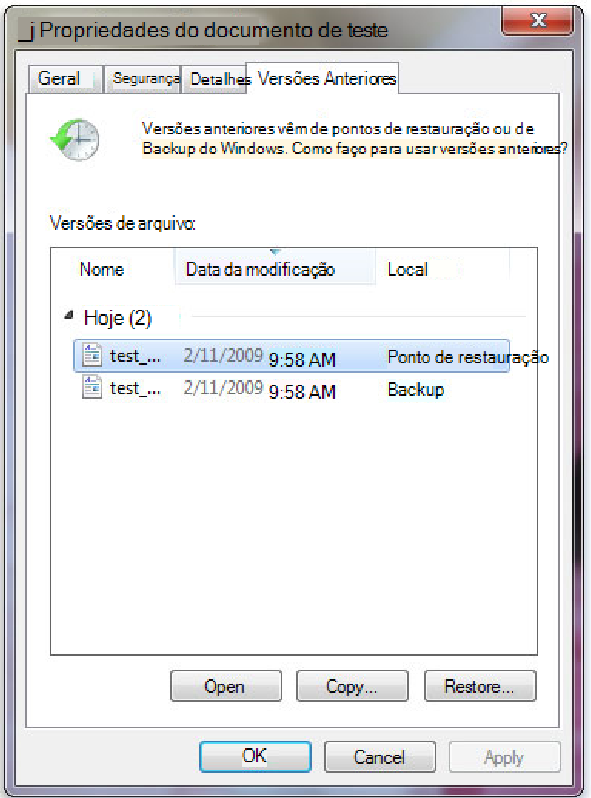

https://support.content.office.net/pt-br/media/a4cb8a5f-8bc1-4988-a546-4e0de6c0de7c.jpg

Sobre os procedimentos de restauração das versões anteriores de arquivo, marque a alternativa CORRETA.

- A) não se pode abrir nem copiar versões anteriores de arquivos que foram criados pelo Backup do Windows, mas pode-se restaurá-las.
- B) Não se pode abrir, porém aceita-se copiar versões anteriores de arquivos que foram criados pelo Backup do Windows.
- C) Pode-se apenas copiar versões anteriores de arquivos que foram criados pelo Backup do Windows, além da opção de restaurá-las.
- D) O arquivo ou a pasta substitui a versão atual no computador, e a substituição pode ser desfeita por versão anterior.
- E) Será possível restaurar uma versão anterior do arquivo ou da pasta em seu local original com botão Restaurar desativado.

#### QUESTÃO 23

A Microsoft recomenda a utilização nas redes sem fio que tenham uma chave de segurança de rede que ajuda a protegê-las do acesso não autorizado. Recomenda-se, na rede Wi-Fi, a segurança do Acesso Protegido 3 (WPA3) se o roteador e o computador a suportam. Entre as etapas para configurar uma chave de segurança de rede, assinale a alternativa CORRETA.

- A) Em Windows 10, selecione Iniciar , em seguida, selecione Configurações > Ajuda > Status > Central de Compartilhamento e Rede.
- B) Em Windows 10, selecione Iniciar , em seguida, selecione Configurações > Centro de comando > Status > Central de Compartilhamento e Rede.
- C) Em Windows 10, selecione Iniciar , em seguida, selecione Configurações > Rede & Internet > Status > Central de Compartilhamento e Rede.
- D) Em Windows 10, selecione Iniciar , em seguida, selecione Dicas > Rede & Internet > Status > Central de Compartilhamento e Rede.
- E) Em Windows 10, selecione Iniciar , em seguida, selecione Centro de comando > Ajuda > Status > Central de Compartilhamento e Rede.

Em relação ao procedimento de como exibir arquivos e pastas ocultas do Microsoft Windows 10, marque a alternativa CORRETA.

- A) Na caixa de pesquisa na barra de tarefas, digite pastas ocultas e selecione Mostrar arquivos e pastas ocultos nos resultados da pesquisa. Em Configurações avançadas, selecione Ocultar arquivos, pastas e unidades ocultas e, em seguida, selecione OK.
- B) Na caixa de pesquisa na barra de tarefas, digite Mostrar arquivos e pastas ocultos nos resultados da pesquisa. Em Configurações avançadas, selecione Mostrar arquivos, pastas e unidades ocultas e, em seguida, selecione Habilitar.
- C) Na caixa de pesquisa na barra de tarefas, digite pasta e arquivos ocultos nos resultados da pesquisa. Em Configurações padrão, selecione Mostrar arquivos e pastas ocultas e, em seguida, selecione Desabilitar.
- D) Na caixa de pesquisa na barra de tarefas, digite pasta e selecione Mostrar arquivos e pastas ocultos nos resultados da pesquisa. Em Configurações avançadas, selecione Mostrar arquivos, pastas e unidades ocultas e, em seguida, selecione OK.
- E) Na caixa de pesquisa na barra iniciar, digite pasta e selecione Ocultar arquivos e pastas nos resultados da pesquisa. Em Configurações-padrão, selecione Mostrar arquivos, pastas e unidades ocultas e, em seguida, selecione OK.

#### QUESTÃO 25

Ao analisar parte da tabela que registra os itens quantitativos de uma papelaria, o usuário precisa verificar, entre os dados registrados, a quantidade de cada item. Marque a alternativa que identifica, entre todo intervalo, a quantidade de "Pincel" estocado.

- A) =CONT.SE(B2:B8;"Pincel";C2:C8)
- B) =SOMASE(B2:B8;"Pincel";C2:C8)
- C) =SE(B2:B8;"Pincel";C2:C8)
- D) =SOMA(B2:B8;"Pincel";C2:C8)
- E) =CONT.SOMA(C6;C8;"Pincel")

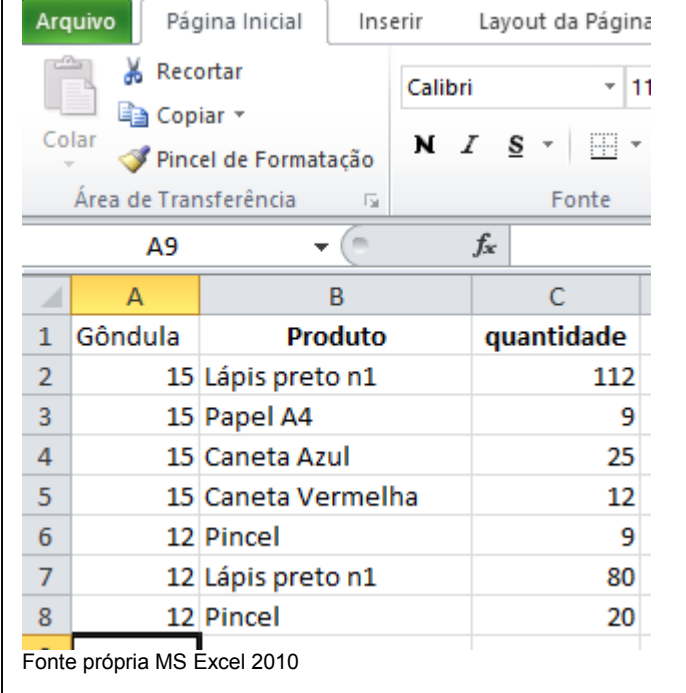